# **Apprentissage sur graphes**

**GraphML – 2e partie**

Raphaël Fournier-S'niehotta

CNAM Paris, fournier@cnam.fr

HTT-FOD RCP217 2020-2021

le cnam

1 | Idées générales

#### 2 | Les composants du framework GNN

#### 1 – Messages et agrégation

2 – Quelques modèles classiques de couches GNN

 $^{2}/_{44}$ 

- 3 Connexions
- 4 Modification du graphe
- 5 Entraînement

#### 3 | Sujets avancés

- 1 Limites des GNNs
- 2 Passage à l'échelle

Idées générales

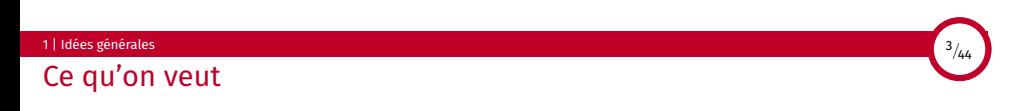

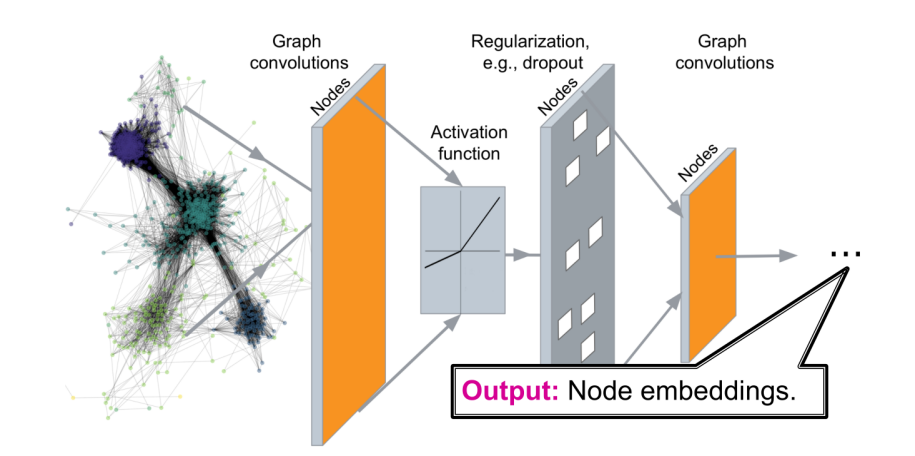

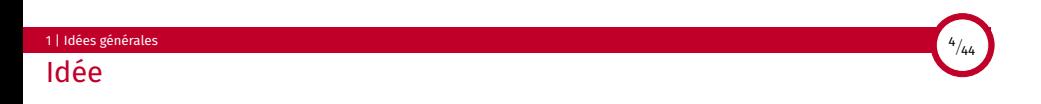

Propagation de l'information dans le graphe, localement, pour calculer des représentations vectorielles des nœuds

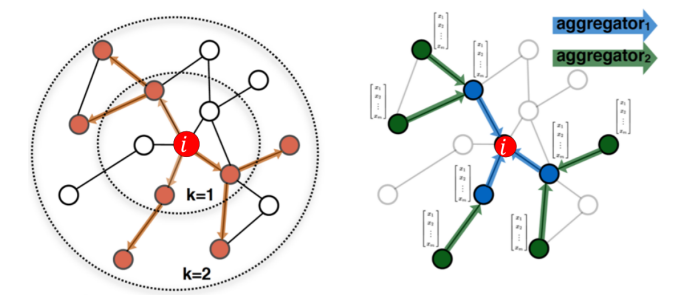

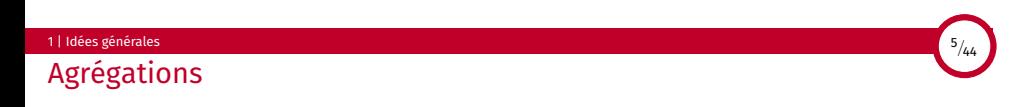

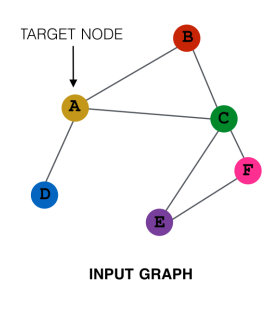

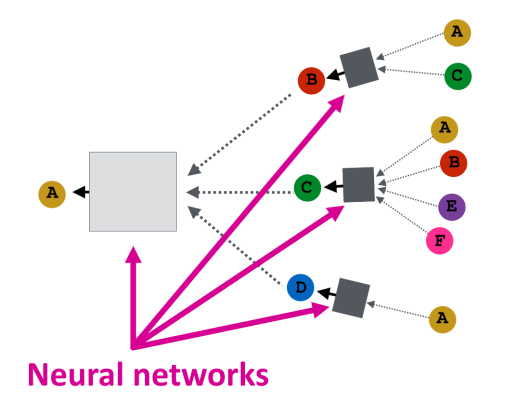

Les composants du framework GNN

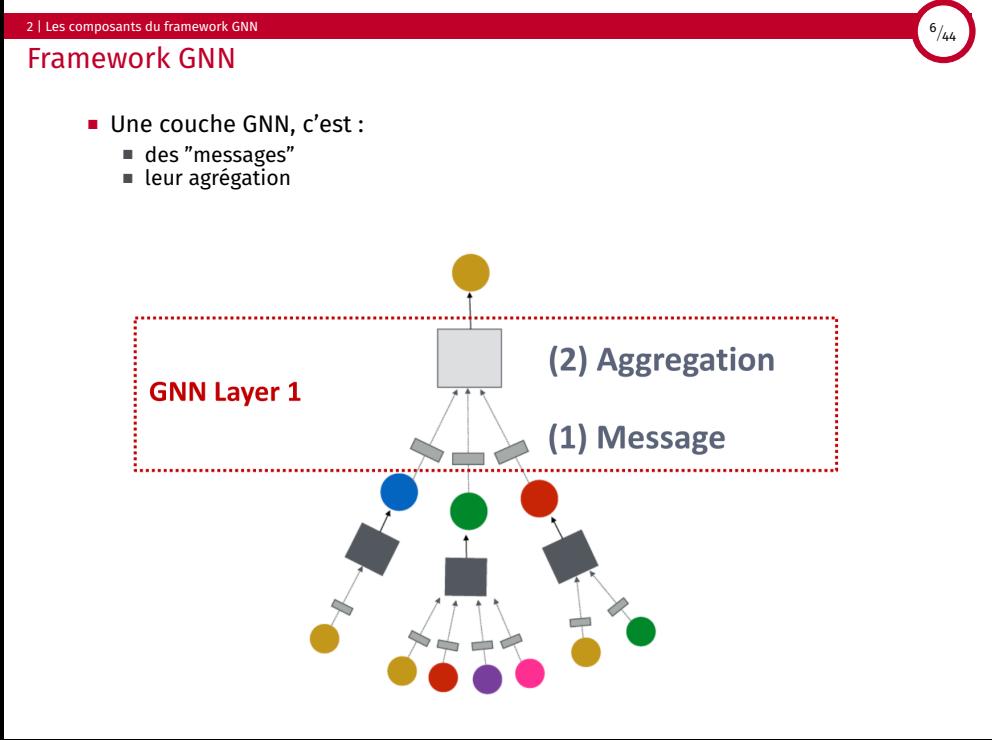

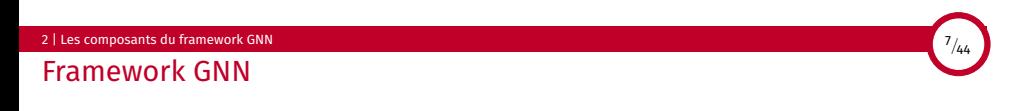

- Des connexions entre couches GNN
	- différentes manières de les empiler
	- des raccourcis (skip connections)

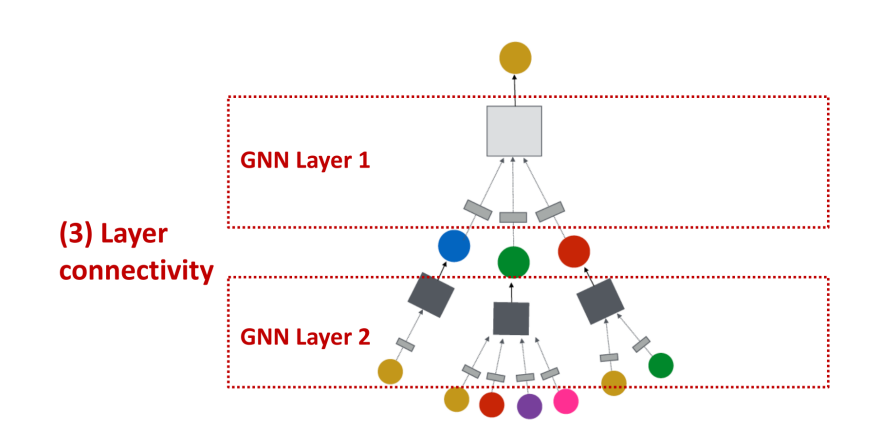

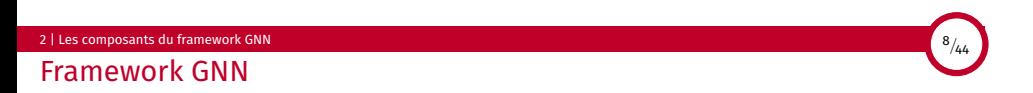

- le "graphe de calcul", à partir duquel sont calculés les messages, peut être
- différent du graphe "brut"
	- ajout d'attributs
	- modification de la structure

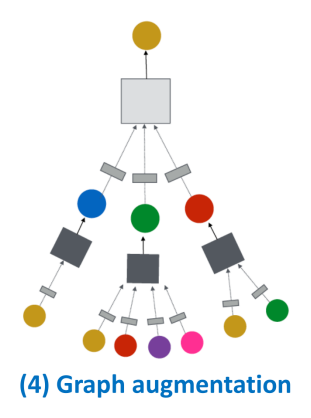

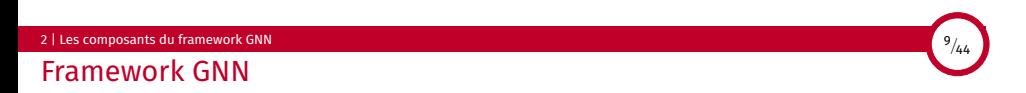

- l'entraînement du GNN peut se faire
	- en supervisé/non supervisé
	- à plusieurs niveaux : Noeud/Lien/Graphe

## (5) Learning objective

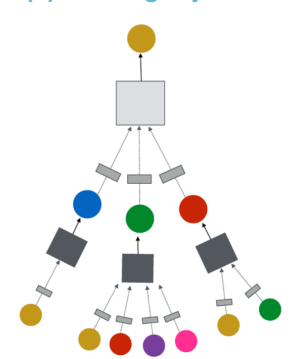

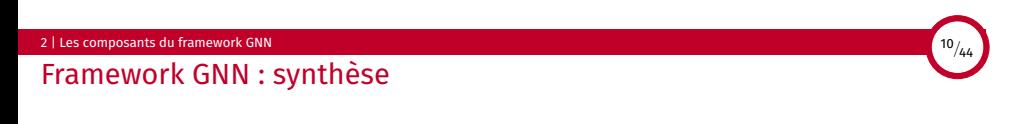

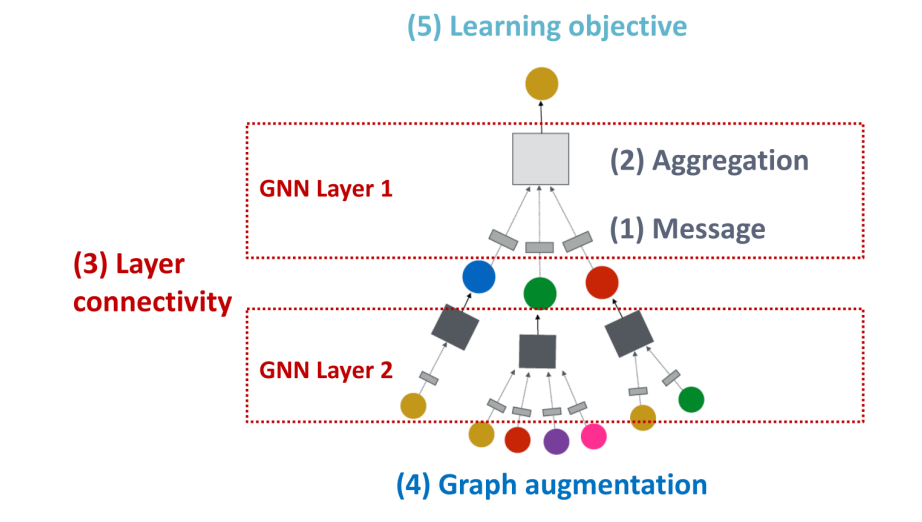

# 2 | Les composants du framework GNN 2.1 | Messages et agrégation 11<sup>/44</sup>

#### Message

- L'idée d'une couche GNN, c'est de compresser un ensemble de vecteurs (celui d'un nœud, de ses voisins) en un seul
- 2 étapes : Message + Agrégation

#### Message

■ Un *message* est créé par chaque nœud, passés aux autres ensuite

$$
m_u^{(l)} = MSG^{(l)}(h_u^{(l-1)})
$$

■ En linéaire :  $m_u^{(l)} = W^{(l)} h_u^{(l-1)}$ 

# Agrégation

■ Chaque nœud agrège les messages de ses voisins

$$
h_u^{(l)} = AGG^{(l)}(\{m_v^{(l)}, v \in N(u)\})
$$

■ Somme, Moyenne, Max

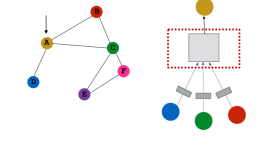

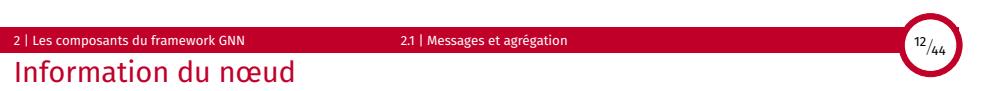

Problème de l'agrégation

- Perte de l'information sur chaque nœud (si le calcul de  $h^{(l)}_{\mu}$  ne dépend pas de *h* (*l−*1) *u* )
- Solution : on inclut *h*(<sup>(l−1)</sup>, dans le message et l'agrégation
- $\blacksquare$  Dans le message, avec un message spécifique  $m^{(l)}_u$
- Mais aussi dans l'agrégat, en concaténant avec l'agrégation des voisins :

 $h_u^{(l)} = \text{CONCAT}(AGG^{(l)}(\{m_v^{(l)}, v \in N(u)\}), m_u)$ 

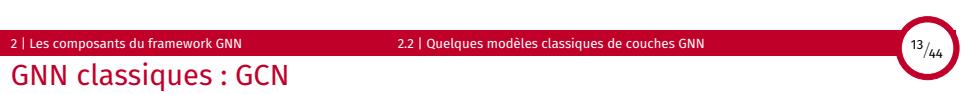

■ Graph Convolutional Networks (Kipf Welling 2017)

$$
h_v^{(l)} = \sigma(W^l \sum_{u \in N(v)} \frac{h_u^{(l-1)}}{|N(v)|})
$$

- Message (chaque voisin) :  $m_u^{(l)} = \frac{1}{|N(v)|}W^{(l)}h_u^{(l-1)}$
- Agrégation : Somme sur tous les voisins, puis activation

#### 2 | Les composants du framework GNN 2.2 | Quelques modèles classiques de couches GNN GraphSage

$$
h_v^{(l)} = \sigma\bigl(W^{(l)} \qquad CONCAT\bigl(h_u^{(l-1)}, AGG\bigl(\bigl\{h_u^{(l-1)}, u \in N(v)\bigr\}\bigr)\bigr)\bigr)
$$

- Message : AGG (variable)
- Agrégation en 2 phases :
	- on agrège le voisinage
	- on agrègre avec le nœud lui-même
- AGG peut être :
	- Moyenne pondérée : AGG = ∑ *u∈N*(*v*) *h* (*l−*1) *u |N*(*v*)*|*
	- Pooling : AGG = Mean(MLP(*h* (*l−*1) *<sup>u</sup> ,∀u ∈ N*(*v*)))
- Optionnel : L2 normalisation à chaque couche

#### 2 | Les composants du framework GNN 2.2 | Quelques modèles classiques de couches GNN <sup>15</sup>*/*<sup>44</sup> Graph Attention Networks

$$
h_v^{(l)} = \sigma\big(\sum_{u \in N(v)} \alpha_{vu} W^l h_u^{(l-1)}\big)
$$

- $\blacksquare$  Dans GCN/GraphSage,  $\alpha_{\sf v u} = \frac{1}{|N({\sf v})|}$
- Ces poids sont définis à partir du degré
- Tous les voisins de *v* sont également importants pour *v*
- L'idée est d'améliorer l'agrégation du voisinage, en allouant des poids variés (et appris) à différents voisins

#### 2 | Les composants du framework GNN 2.2 | Quelques modèles classiques de couches GNN

#### Mécanisme attentionnel

- <sup>α</sup>*uv* est le résultat d'un calcul de coefficients d'attention bruts *evu* :
	- $e_{vu} = \text{ATT}(W^{l}h_{u}^{(l-1)}, W^{l}h_{v}^{(l-1)})$
	- les *evu* sont normalisés par softmax, pour que ∑ *u∈N*(*v*) <sup>α</sup>*vu* = 1

$$
\alpha_{uv} = \frac{exp(e_{vu})}{\sum\limits_{k \in N(v)} exp(e_{vk})}
$$

■ le mécanisme d'attention ATT peut être un NN simple couche, dont les paramètres sont appris en même temps que *W<sup>l</sup>*

#### Bénéfice de l'attention

- Efficacité computationnelle : parallélisation sur les liens / les nœuds
- Efficacité en espace : *O*(*V*+*E*) pour les matrices à stocker, nombre fixé de paramètres (ne dépend pas de *n*)
- Inductif : ne dépend que de l'arête (localité)

# 2 | Les composants du framework GNN 2.2 | Quelques modèles classiques de couches GNN 17<sup>/</sup>44

Améliorations : des couches GNN augmentées

- On a vu les blocs à la base d'une couche GNN
- On peut aussi inclure d'autres éléments dans les couches :
	- Batch Normalization (stabilise l'apprentissage). Centrage des embeddings pour avoir une moyenne 0 et une variance unitaire
	- Dropout (évite le sur-apprentissage). Probabilité de désactiver quelques neurones dans l'entraînement (couche linéaire)
	- Activation.
	- ReLU, Sigmoïde, ReLU paramétrique (*y* = *ax,x <* 0 avec *a* appris)
	- Attention (contrôle l'importance des messages)

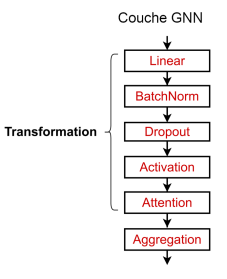

### 2 | Les composants du framework GNN 2.3 | Connexions <sup>18</sup>*/*<sup>44</sup> Empiler des couches GNN

Manière standard de construire un GNN :

- on place les couches les unes à la suite des autres
- entrée : les attributs du nœud dans le vecteur *xv*
- sortie : les embeddings  $h_{V}^{(L)}$  après *L* couches

#### Problème :

- les embeddings convergent vers des valeurs similaires
- gênant car on veut les utiliser pour différencier des nœuds !

$$
\begin{array}{c}\n\downarrow \mathbf{h}_{v}^{(0)} = \mathbf{x}_{v} \\
\hline\n\text{GNN Layer} \\
\hline\n\downarrow \mathbf{h}_{v}^{(1)} \\
\hline\n\text{GNN Layer} \\
\hline\n\downarrow \mathbf{h}_{v}^{(2)} \\
\hline\n\downarrow \mathbf{h}_{v}^{(3)}\n\end{array}
$$

#### 2 | Les composants du framework GNN 2.3 | Connexions 19/4<sup>2</sup>

Champ réceptif

Que se passe-t-il ?

- On parle du champ réceptif pour désigner l'ensemble des nœuds qui contribuent à l'embedding d'un nœud donné
- Dans un GNN de K couches, chaque nœud a un champ réceptif correspondant à son voisinage à distance K (!)
- Les voisins en commun deviennent rapidement nombreux (quand on augmente le nombre de couches)
- À distance 3, presque tous les sommets
- Conséquence : ces voisinages avec beaucoup de recouvrement induisent des embeddings très similaires !

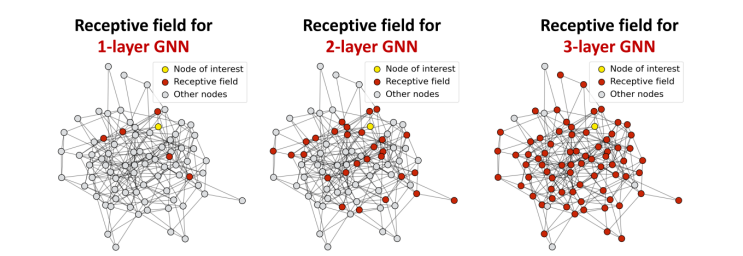

- Il faut donc être prudent dans l'ajout/empilement des couches GNN
- Contrairement aux images (CNN), ajouter des couches n'aide pas toujours ■ Il faut analyser le champ réceptif nécessaire au problème (par exemple, en analysant le diamètre du graphe)
	- Choisir L pas trop grand!

3 solutions possibles :

- Accroître l'expressivité de chaque couche (complexifier)
- Ajouter des couches qui ne font pas de passage de messages
- Ajouter des raccourcis entre couches (*skip-connections*)

#### 2 | Les composants du framework GNN 2.3 | Connexions <sup>21</sup>*/*<sup>44</sup>

#### **Solutions**

#### Expressivité

- dans nos exemples, on n'avait qu'une couche linéaire pour l'agrégation/transformation
- chaque agrégation/transformation peut être un réseau de neurones (par exemple : un MLP de 3 couches)

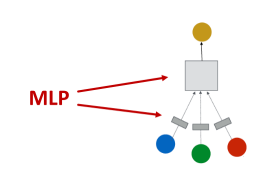

#### Autres couches

- on peut avoir des couches "non GNN" dans un "GNN"
- des couches de pré-traitement, par exemple pour encoder les features visuelles/textuelles associées à un nœud
- des couches de post-traitement, pour raisonner sur les embeddings eux-mêmes (classification de graphes)

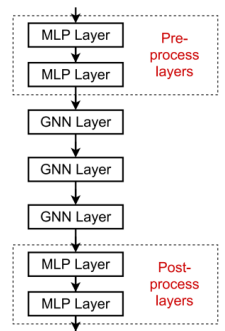

#### 2 | Les composants du framework GNN 2.3 | Connexions Raccourcis (*skip connections)*

Si on a, malgré tout, besoin de nombreuses couches GNN, on peut ajouter des raccourcis.

- Pourquoi ? Les embeddings des premières couches différencient mieux les nœuds les uns des autres
- *⇒* On augmente leur influence avec des raccourcis dans le réseau
- Ça marche en créant, automatiquement, un mélange entre GNN "superficiel" et GNN profond (puisque l'information peut prendre divers chemins)
- N raccourcis *⇒* 2 *<sup>N</sup>* chemins
- On peut aussi faire les raccourcis vers la dernière couche

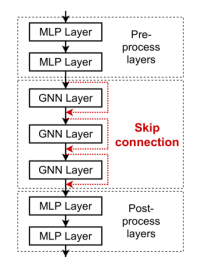

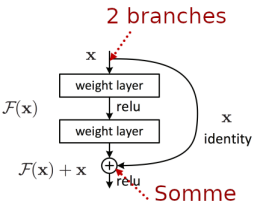

Avant raccourci  $F(x)$ Après raccourci  $F(x) + x$ 

2 | Les composants du framework GNN 2.4 | Modification du graphe <sup>23</sup>*/*<sup>44</sup>

#### Ajouts

Jusqu'à présent, on a considéré que le graphe de calcul était basé sur le graphe brut. Pourtant :

- le graphe peut manquer d'attributs *⇒* on peut en ajouter
- le graphe peut être trop creux *⇒* passage de message peu efficace
- le graphe peut être trop dense *⇒* passage de message trop coûteux
- le graphe peut être trop grand *⇒* mémoire (GPU)

Le graphe brut est probablement pas optimal pour le calcul des embeddings.

### Modifications du graphe

- ajout d'attributs
- Ajouts de nœuds/arêtes
- Échantillonnage de voisinage
- Échantillonnage par sous-graphes

#### 2 | Les composants du framework GNN 2.4 | Modification du graphe

Ajout d'attributs

- Pas d'attributs (ex. : on n'a que la matrice d'adjacence)
- 2 approches :

Valeur constante ajoutée aux nœuds

- les nœuds sont identiques, mais on peut tout de même apprendre de la structure
- généralisation aux nouveaux nœuds
- coût de calcul faible

Identifiants unique pour chaque nœud (1-hot encoding)

- on peut préserver l'information de chaque nœud
- généralise mal aux nouveaux nœuds
- taille élevée, donc coût de calcul plus important
- contexte : petits graphes, sans nouveaux nœuds

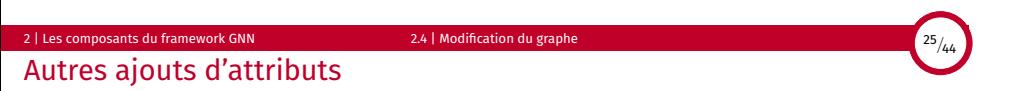

- On peut aussi essayer de compléter les attributs existants, s'il y en a peu.
- Exemple : essayer de savoir si le nœud est dans un cycle, et quelle en est la longueur

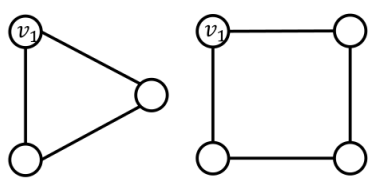

- D'autres caractéristiques classiques :
	- PageRank
	- Coefficient de clustering
	- Centralité

#### 2 | Les composants du framework GNN 2.4 | Modification du graphe 26*/<sub>44</sub>* | 26*/<sub>44</sub>*

Modifications structurelles

On peut souhaiter augmenter les graphes un peu creux

- Ajout de liens
	- Idée simple : ajout de liens directs pour les voisins à distance 2
	- traduction matricielle : au lieu de calculer avec la matrice d'adjacence A, on travaille avec  $A + A^2$
- Ajouts d'arêtes
	- nœud virtuel connecté à tous les sommets
	- dans un graphe creux, où les plus courts chemins sont de taille 10 *⇒* taille 2
	- A *⇒* nœud virtuel *⇒* B
	- *⇒* Améliore le passage de message

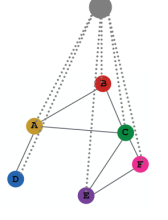

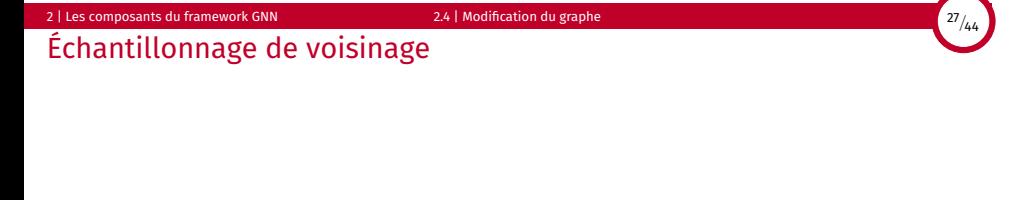

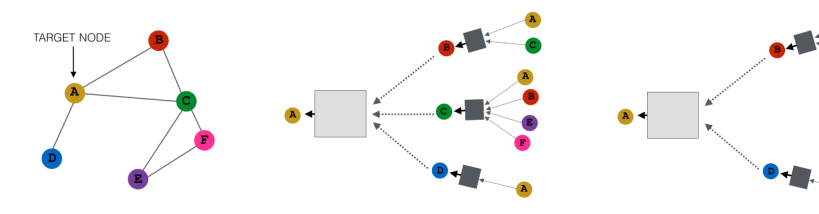

■ On peut changer de voisins à chaque calcul

■ En pratique, ça marche bien

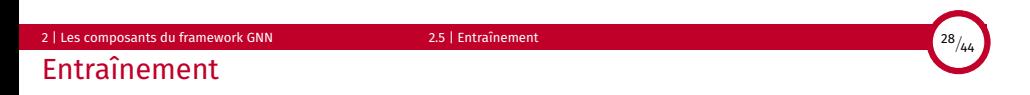

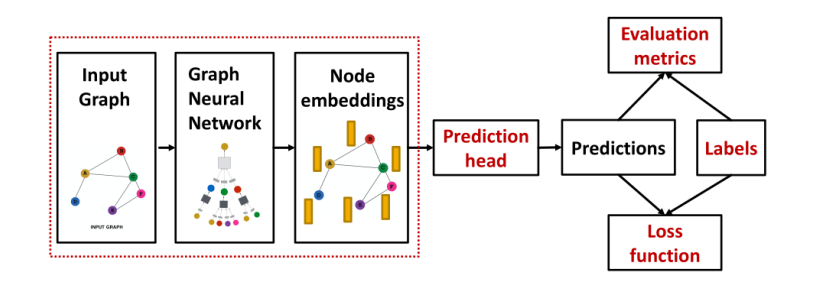

■ Différentes manières de faire des prédictions

- Niveau nœud
- Niveau lien
- Niveau graphe

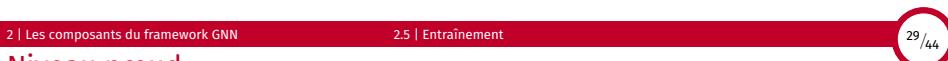

Niveau nœud

- Usage direct des embeddings possible
- On dispose d'embeddings de dimension *d* : *{h* (*L*) *<sup>v</sup> ∈* R*<sup>d</sup> ,∀v ∈ G}*
- On veut prédire en *k* catégories
- Notre "tête de prédiction" est :

$$
\hat{y} = Head_{node}(h_v^{(L)}) = W^{(H)}h_v^{(L)}
$$

■ *W*(*H*) *∈* R*k×<sup>d</sup>*

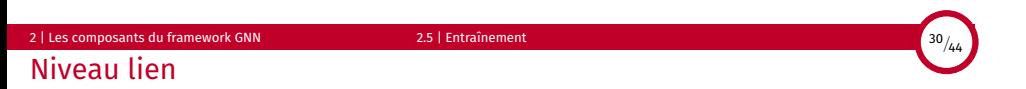

- On utilise les embeddings de la paire de sommets qui sont liés par le lien
- $\bullet$  2 options principales pour Head $_{edge}(h_{v}^{(L)}, h_{u}^{(L)})$ 
	- Concaténation et couche linéaire :

 $\hat{y}_{\textit{\text{uv}}} = \textsf{Linear}(\textsf{Concat}(h_{\textit{\text{u}}}^{(\textsf{L})}, h_{\textit{\text{v}}}^{(\textsf{L})}))$ 

- Linear doit mapper de dimension 2d vers k.
- Produit scalaire :

$$
\hat{y}_{uv} = h_u^{(L)T} h_v^{(L)}
$$

■ Marche pour la prédiction vers dimension 1 (link prediction)

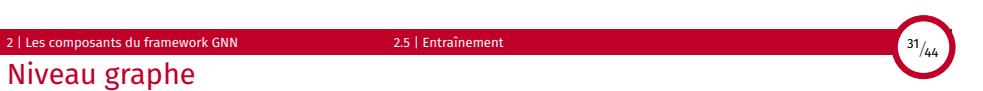

- On veut utiliser tous les embeddings de notre graphe
- On veut

$$
\hat{y} = \text{Head}_{\text{graph}}(\{h_v^{(L)} \in \mathbb{R}^d, \forall v \in G\})
$$

- C'est comme l'agrégation dans une couche GNN, donc mêmes idées :
	- Mean, max, sum pooling
	- Attention, le pooling global perd de l'information
	- Pooling hiérarchique, par exemple (basé sur clusters)

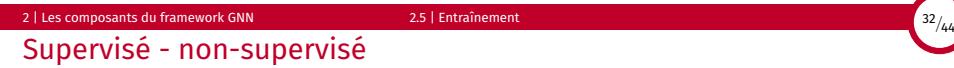

- Entraînement supervisé : les labels viennent de sources externes
- Entraînement non-supervisé : les signaux viennent du graphe lui-même
- parfois la différence est mince (si on entraîne pour prédire le coefficient de clustering)
- Idée : réduire la tâche à de la prédiction de label (ex. : du clustering)
- on parle de self-supervision. On peut utiliser des signaux classiques (stats de nœuds)

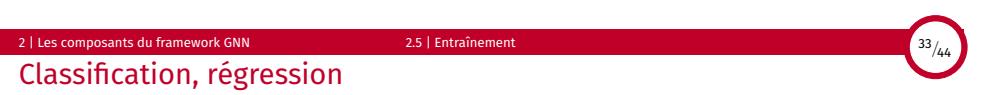

- Classification : les labels que l'on prédit sont discrets
- Régression : "labels continus" (probabilité d'être une molécule viable)
- Les GNN peuvent s'utiliser dans les deux cas, la loss et la métrique d'évaluatuion changent !

#### Loss

■ Classification : entropie croisée *CE* = *−*∑*y<sup>j</sup>* log(ˆ*y<sup>j</sup>* )

■ MSE : *MSE* = ∑(*y<sup>j</sup> −*ˆ*y<sup>j</sup>* )

# 2 | Les composants du framework GNN 2.5 | Entraînement <sup>34</sup>*/*<sup>44</sup>

# Métriques

# Régression

- RMSE
- MAE

# Classification

- Accuracy : *TP*+*TN TP*+*TN*+*FP*+*FN*
- Précision *TP TP*+*FP*
- Rappel *TP TP*+*FN* (Information Retrieval)
- ROC AUC

#### 2 | Les composants du framework GNN 2.5 | Entraînement 35<sup>/44</sup>/4<sup>35</sup>/44

# ROC AUC

- ROC : Receiver Operating Curve
- 
- Affiche TPR (プP<sub>/</sub>*TP*<br>■ AUC : Area Under Roc. Probabilité qu'un classifieur classe une instance positive au-dessus d'une négative

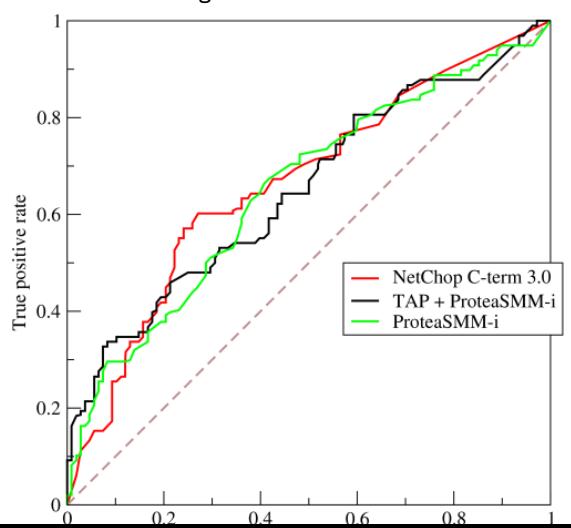

2 | Les composants du framework GNN 2.5 | Entraînement <sup>36</sup>*/*<sup>44</sup> Split de graphe

Pour entraîner notre GNN, il faut découper notre dataset. On peut faire un split fixe :

- Training set, pour optimiser les paramètres du GNN
- Validation set, pour améliorer le modèle
- Test set, pour la performance finale
- En imagerie, les instances sont indépendantes
- En graphe : non!

**Training Validation Test** 

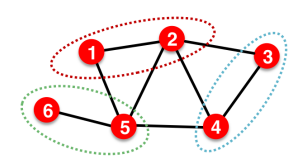

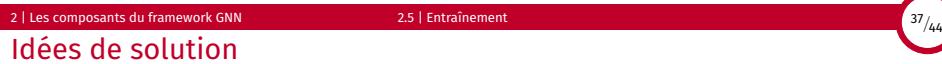

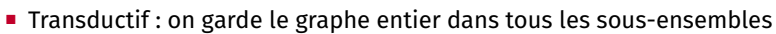

- on splitte seulement les labels
- on calcule donc les embeddings avec tout le graphe
- mais on s'entraîne sur une partie des labels
- à la validation, re-calcul sur tout le graphe, mais évaluation sur d'autres labels
- Inductif : on casse des arêtes, pour avoir des graphes indépendants

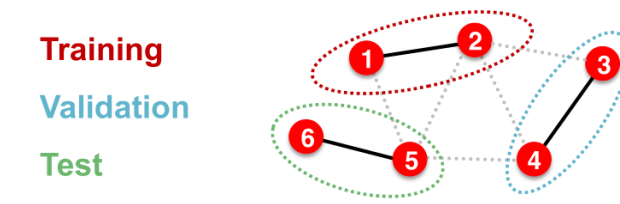

Sujets avancés

#### 3 | Sujets avancés 3.1 | Limites des GNNs <sup>38</sup>*/*<sup>44</sup> Limites des GNNs

- Deux nœuds avec le même voisinage *⇒* même embedding
- Pas le même voisinage *⇒* embedding différent
- Pourtant : on peut vouloir tenir compte de la position ■ *Position-aware* GNN

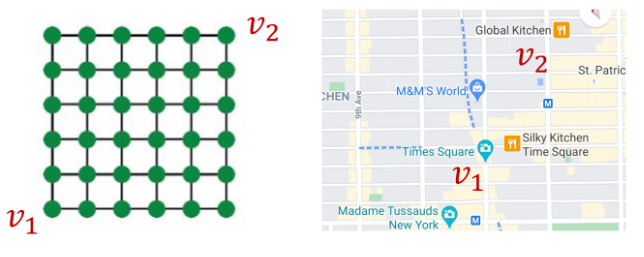

■ Les nœuds dans des cycles ont les mêmes embeddings, malgré des longueurs variables ■ *Identity-aware* GNN

Expressivité des GNNs

- L'expressivité des GNN, c'est leur capacité à distinguer des nœuds
- Elle dépend surtout de la manière dont sont agrégés les voisinages
- Les premiers GNN ne parviennent pas à distinguer des structures simples, on peut faire mieux
- Il existe un Graph Isomorphism Network (GIN, Xu et al. ICLR'19) dont on peut montrer que la fonction d'agréagtion est injective :
	- c'est le plus "expressif" des GNN
	- réussit à distinguer la plupart des graphes réels

3 | Sujets avancés 3.2 | Passage à l'échelle <sup>40</sup>*/*<sup>44</sup>

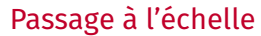

- Les GNNs sont utilisés dans des contextes très grande échelle aujourd'hui
	- recommandation (10<sup>8</sup> utilisateurs, 10<sup>7</sup> produits)
	- $\blacksquare$  réseaux sociaux (10 $^8$  utilisateurs)
	- *drug discovery* (10<sup>8</sup> molécules)

#### Difficulté :

- nœuds isolés si on échantillonne
- SGD standard inefficace

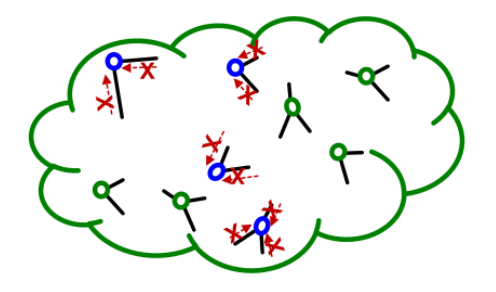

# 3 | Sujets avancés 3.2 | Passage à l'échelle <sup>41</sup>*/*<sup>44</sup>

Passage à l'échelle

- Idée naïve : full batch
- charger tout le graphe et les attributs
- chaque couche calcule des embeddings avec tous ceux de la couche d'avant
- Mais : une GPU, c'est 10/20 Go, pas 1 To (Ram)

### Approches

- Pré-traitement d'attributs : Simplified GCN
- Passage de message sur des sous-graphes de taille réduite (Cluster-GCN, NeighborSampling)

Références

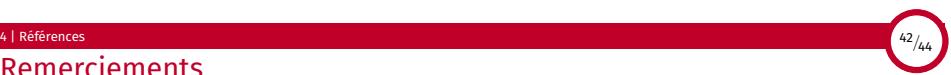

Remerciements

Ce cours doit beaucoup aux ressources suivantes :

- le cours de Jure Leskovec à Stanford
- le livre Graph Representation Learning de W. L. Hamilton

Version 1.0 du 7 juin 2021

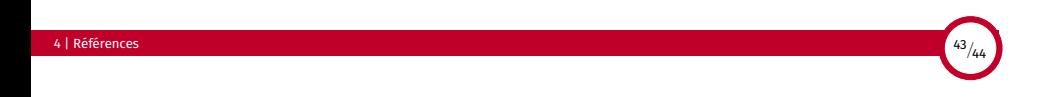